# Package 'HTSeqGenie'

October 9, 2013

Imports BiocGenerics (>= 0.2.0), IRanges (>= 1.14.3), GenomicRanges (>= 1.7.12), Rsamtools (>= 1.8.5), Biostrings (>= 2.24.1),chipseq (>= 1.6.1), rtracklayer (>= 1.17.19), GenomicFeatures (>= 1.9.31), VariantTools (>= 1.1.16), VariantAnnotation (>= 1.5.41)

Maintainer Gregoire Pau <pau.gregoire@gene.com>

License Artistic-2.0

Title A NGS analysis pipeline.

Type Package

LazyLoad yes

Author Gregoire Pau, Jens Reeder

Description Libraries to perform NGS analysis.

Version 3.10.0

Date 2012-03-01

**Depends** R ( $>= 2.15.0$ ), ShortRead ( $>= 1.14.4$ ), parallel, hwriter, Cairo, tools, rtracklayer, gmap $R$  ( $>= 1.1.10$ )

Suggests TxDb.Hsapiens.UCSC.hg19.knownGene, GenomicFeatures,LungCancerLines, org.Hs.eg.db

#### Collate

'alignReads.R' 'bamUtils.R' 'checkConfig.R' 'config.R''detectAdapterContam.R' 'detectRRNA.R' 'filterQuality.R' 'io.R'

# R topics documented:

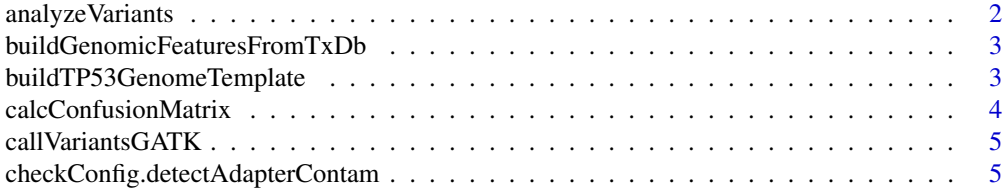

# <span id="page-1-0"></span>2 analyzeVariants

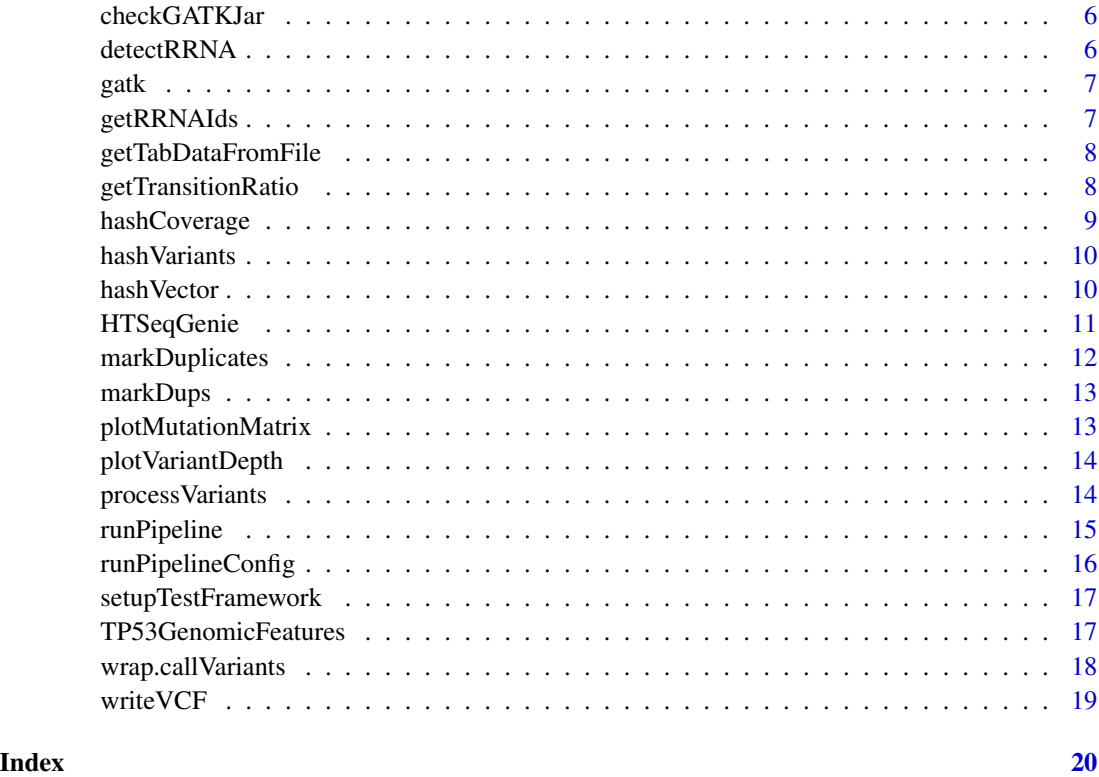

analyzeVariants *Calculate and process Variants*

# Description

Calculate and process Variants

# Usage

analyzeVariants()

# Value

Nothing

# Author(s)

<span id="page-2-0"></span>buildGenomicFeaturesFromTxDb

*Build genomic features from a TxDb object*

#### Description

Build genomic features from a TxDb object

# Usage

buildGenomicFeaturesFromTxDb(txdb)

#### Arguments

txdb A TxDb object.

# Value

A list named list of GRanges objects containing the biological entities to account for.

#### Author(s)

Gregoire Pau

#### Examples

```
## Not run:
 library("TxDb.Hsapiens.UCSC.hg19.knownGene")
 txdb <- TxDb.Hsapiens.UCSC.hg19.knownGene
 genomic_features <- buildGenomicFeaturesFromTxDb(txdb)
```
## End(Not run)

buildTP53GenomeTemplate

*buildTP53GenomeTemplate*

# Description

Create a tp53 config template

# Usage

buildTP53GenomeTemplate()

# <span id="page-3-0"></span>Value

Path to tp53 template file

# Author(s)

Jens Reeder

calcConfusionMatrix *Calculate Confusion Matrix*

# Description

Calculate Confusion Matrix

# Usage

calcConfusionMatrix(variants)

# Arguments

variants Variants as GRanges

# Details

Calculate Confusion Matrix from Granges object containing variants

# Value

```
confusion matrix as table
```
# Author(s)

Cory Barr, Jens Reeder

<span id="page-4-0"></span>Call variants via GATK using the pipeline framework. Requires a GATK compatible genome with a name matching the alignment genome to be installed in 'path.gatk\_genome'

# Usage

callVariantsGATK(bam.file)

# Arguments

bam.file Path to bam.file

# Value

Path to variant file

#### Author(s)

Jens Reeder

checkConfig.detectAdapterContam

*Check adapter contamination configuration values*

# Description

Performs all configuration checks for adapter copntamination related values

#### Usage

```
checkConfig.detectAdapterContam()
```
#### Value

Nothing, but will throw error instead.

<span id="page-5-0"></span>

Check for the GATK jar file

#### Usage

```
checkGATKJar(path = getOption("gatk.path"))
```
# Arguments

path Path to the GATK jar file

# Value

TRUE if tool can be called, FALSE otherwise

detectRRNA *Detect rRNA Contamination in Reads*

# Description

Returns a named vector indicating if a read ID has rRNA contamination or not

# Usage

```
detectRRNA(lreads, remove_tmp_dir = TRUE,
 save_dir = NULL)
```
#### Arguments

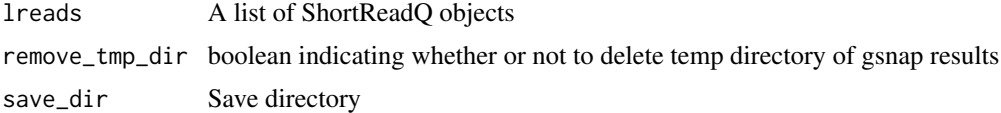

# Details

Given a genome and fastq data, each read in the fastq data is aligned against the rRNA sequences for that genome

# Value

a named logical vector indicating if a read has rRNA contamination

#### <span id="page-6-0"></span> $g$ atk $\qquad \qquad$

# Author(s)

Cory Barr

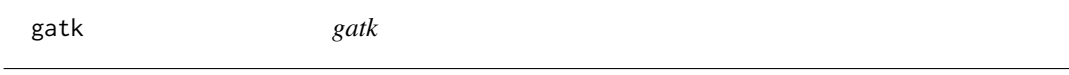

# Description

Run a command from the GATK

# Usage

```
gatk(gatk.jar.path = getOption("gatk.path"), method,
 args)
```
# Arguments

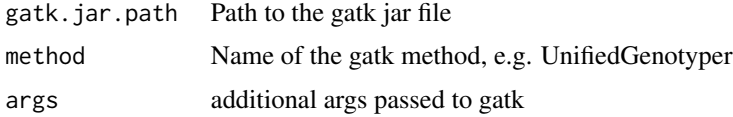

# Details

Execute the GATK jar file using the method specified as arg. Stops if the command executed fails.

# Value

0 for success, stops otherwise

#### Author(s)

Jens Reeder

getRRNAIds *Detect reads that look like rRNA*

# Description

Detect reads that look like rRNA

# Usage

```
getRRNAIds(file1, file2 = NULL, tmp_dir, rRNADb)
```
# <span id="page-7-0"></span>Arguments

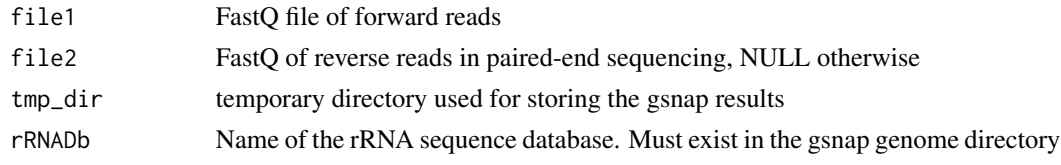

# Value

IDs of reads flagged as rRNA

getTabDataFromFile *Load tabular data from the NGS pipeline result directory*

# Description

Load tabular data from the NGS pipeline result directory

# Usage

```
getTabDataFromFile(save_dir, object_name)
```
# Arguments

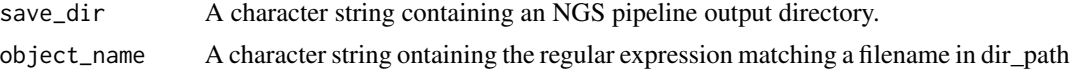

# Value

A data frame.

getTransitionRatio *Get Nucleotide Transition Ratio*

# Description

Get Nucleotide Transition Ratio

# Usage

getTransitionRatio(x, y)

# Arguments

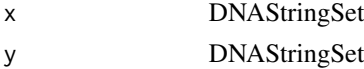

# <span id="page-8-0"></span>hashCoverage 9

# Details

Get Nucleotide Transition Ratio

#### Value

numeric vector of length 1

# Author(s)

Cory Barr

# hashCoverage *Hashing function for coverage*

# Description

Hashing function for coverage

# Usage

```
hashCoverage(cov)
```
# Arguments

cov A SimpleRleList object

# Value

A numeric

# Author(s)

Gregoire Pau

<span id="page-9-0"></span>

Hashing function for variants

# Usage

hashVariants(var)

# Arguments

var A GRanges object

# Value

A numeric

# Author(s)

Gregoire Pau

hashVector *Hashing function for vector*

# Description

Hashing function for vector

# Usage

hashVector(x)

# Arguments

x A vector

# Value

A numeric

# Author(s)

Gregoire Pau

<span id="page-10-0"></span>

The HTSeqGenie package is a robust and efficient software to analyze high-throughput sequencing experiments in a reproducible manner. It supports the RNA-Seq and Exome-Seq protocols and provides: quality control reporting (using the ShortRead package), detection of adapter contamination, read alignment versus a reference genome (using the gmapR package), counting reads in genomic regions (using the GenomicRanges package), and read-depth coverage computation.

#### Package content

To run the pipeline:

• runPipeline

To access the pipeline output data:

• getTabDataFromFile

To build the genomic features object:

• buildGenomicFeaturesFromTxDb

overwrite\_save\_dir="erase",

• TP53GenomicFeatures

# Examples

```
## Not run:
  ## build genome and genomic features
  tp53Genome <- TP53Genome()
  tp53GenomicFeatures <- TP53GenomicFeatures()
  ## get the FASTQ files
fastq1 <- system.file("extdata/H1993_TP53_subset2500_1.fastq.gz", package="HTSeqGenie")
fastq2 <- system.file("extdata/H1993_TP53_subset2500_2.fastq.gz", package="HTSeqGenie")
  ## run the pipeline
  save_dir <- runPipeline(
      ## input
      input_file=fastq1,
      input_file2=fastq2,
      paired_ends=TRUE,
      quality_encoding="illumina1.8",
      ## output
      save_dir="test",
      prepend_str="test",
```

```
## aligner
  path.gsnap_genomes=path(directory(tp53Genome)),
  alignReads.genome=genome(tp53Genome),
alignReads.additional_parameters="--indel-penalty=1 --novelsplicing=1 --distant-splice-penalty=1",
  ## gene model
  path.genomic_features=dirname(tp53GenomicFeatures),
  countGenomicFeatures.gfeatures=basename(tp53GenomicFeatures)
  )
```
## End(Not run)

markDuplicates *markDuplicates*

# Description

Mark duplicates in bam

#### Usage

```
markDuplicates(bamfile, outfile = NULL, path = NULL)
```
# Arguments

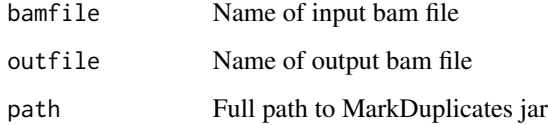

# Details

Use MarkDuplicates from PicardTools to mark duplicate alignments in bam file.

#### Value

Path to output bam file

# Author(s)

<span id="page-12-0"></span>markDups *markDups*

# Description

Mark duplicates in pipeline context

#### Usage

markDups()

# Details

High level function call to mark duplicates in the analyzed.ba file of a pipelin run.

#### Value

Nothing

#### Author(s)

Jens Reeder

plotMutationMatrix *Plot Mutation Matrix*

# Description

Plot Mutation Matrix

# Usage

plotMutationMatrix(variants)

#### Arguments

variants Variants as Granges computed by SNVsOmuC

#### Details

Plot Mutation Matrix

# Value

Nothing, stores plots as files

#### Author(s)

Jens Reeder, Jeremiah Degenhardt

<span id="page-13-0"></span>plotVariantDepth *Plot the variant depth*

#### Description

Plot the variant depth

# Usage

plotVariantDepth(variants)

# Arguments

variants Variants as computed by SVNsOmuC

#### Details

Plot the variant depth

# Value

Name of plot file

#### Author(s)

Cory Barr, Jens Reeder

processVariants *Process variant callings*

#### Description

For a given eset of variants, calculates variant depth, confusion matrix, transition ratio and the mutation matrix

# Usage

```
processVariants(variants, reports.dir)
```
# Arguments

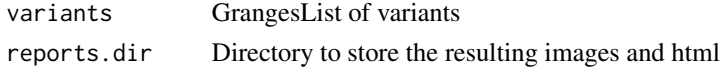

# Value

Name of generated html file

<span id="page-14-0"></span>

Run the NGS analysis pipeline

#### Usage

```
runPipeline(...)
```
# Arguments

... A list of parameters. See the vignette for details.

#### Details

This function starts the pipeline. It first preprocesses the input FASTQ reads, align them, count the read overlaps with genomic features and compute the coverage. See the vignette for details.

### Value

The path to the NGS output directory.

#### Author(s)

Jens Reeder, Gregoire Pau

#### See Also

TP53Genome, TP53GenomicFeatures

#### Examples

```
## Not run:
## build genome and genomic features
tp53Genome <- TP53Genome()
tp53GenomicFeatures <- TP53GenomicFeatures()
```

```
## get the FASTQ files
fastq1 <- system.file("extdata/H1993_TP53_subset2500_1.fastq.gz", package="HTSeqGenie")
fastq2 <- system.file("extdata/H1993_TP53_subset2500_2.fastq.gz", package="HTSeqGenie")
## run the pipeline
save_dir <- runPipeline(
   ## input
```
input\_file=fastq1, input\_file2=fastq2, paired\_ends=TRUE,

```
quality_encoding="illumina1.8",
    ## output
    save_dir="test",
   prepend_str="test",
   overwrite_save_dir="erase",
   ## aligner
   path.gsnap_genomes=path(directory(tp53Genome)),
    alignReads.genome=genome(tp53Genome),
  alignReads.additional_parameters="--indel-penalty=1 --novelsplicing=1 --distant-splice-penalty=1",
    ## gene model
   path.genomic_features=dirname(tp53GenomicFeatures),
   countGenomicFeatures.gfeatures=basename(tp53GenomicFeatures)
    )
## End(Not run)
```
runPipelineConfig *Run the NGS analysis pipeline*

#### Description

Run the NGS analysis pipeline from a configuration file

#### Usage

```
runPipelineConfig(config_filename, config_update)
```
#### **Arguments**

config\_filename Path to a pipeline configuration file config\_update A list of name value pairs that will update the config parameters

# Details

This is the launcher function for all pipeline runs. It will do some preprocessing steps, then aligns the reads, counts overlap with genomic Features such as genes, exons etc and applies a variant caller.

#### Value

Nothing

#### Author(s)

Jens Reeder, Gregoire Pau

<span id="page-15-0"></span>

<span id="page-16-0"></span>setupTestFramework *setup test framework*

#### Description

setup test framework

### Usage

```
setupTestFramework(config.filename,
 config.update = list(), testname = "test",
 package = "HTSeqGenie", use.TP53Genome = TRUE)
```
# Arguments

config.filename

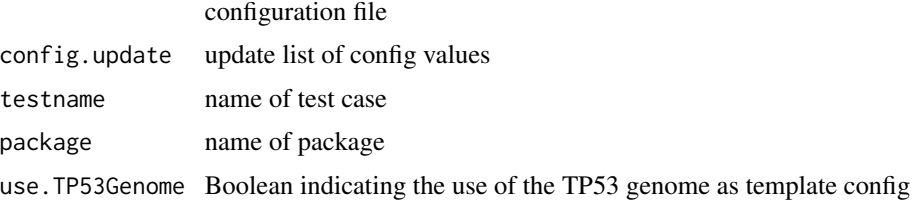

#### Value

the created temp directory

TP53GenomicFeatures *Demo genomic features around the TP53 gene*

# Description

Build the genomic features of the TP53 demo region

# Usage

TP53GenomicFeatures()

#### Details

Returns a list of genomic features (gene, exons, transcripts) annotating a region of UCSC hg19 sequence centered on the region of the TP53 gene, with 1 Mb flanking sequence on each side. This is intended as a test/demonstration to run the NGS pipeline in conjunction with the LungCancerLines data package.

<span id="page-17-0"></span>Value

A list of GRanges objects containing the genomic features

# Author(s)

Gregoire Pau

# See Also

TP53Genome, buildGenomicFeaturesFromTxDb, runPipeline

wrap.callVariants *Variant calling*

# Description

Call Variants in the pipeline framework

# Usage

wrap.callVariants(bam.file)

# Arguments

bam.file Aligned reads as bam file

# Details

A wrapper around VariantTools callVariant framework.

#### Value

Variants as granges

#### Author(s)

<span id="page-18-0"></span>writeVCF *writeVCF*

# Description

Write variants to VCF file

# Usage

writeVCF(variants.granges)

# Arguments

variants.granges

Genomic Variants as Granges object

# Value

VCF file name

# Author(s)

# <span id="page-19-0"></span>Index

∗Topic package HTSeqGenie, [11](#page-10-0)

analyzeVariants, [2](#page-1-0)

buildGenomicFeaturesFromTxDb, [3](#page-2-0) buildTP53GenomeTemplate, [3](#page-2-0)

calcConfusionMatrix, [4](#page-3-0) callVariantsGATK, [5](#page-4-0) checkConfig.detectAdapterContam, [5](#page-4-0) checkGATKJar, [6](#page-5-0)

detectRRNA, [6](#page-5-0)

gatk, [7](#page-6-0) getRRNAIds, [7](#page-6-0) getTabDataFromFile, [8](#page-7-0) getTransitionRatio, [8](#page-7-0)

hashCoverage, [9](#page-8-0) hashVariants, [10](#page-9-0) hashVector, [10](#page-9-0) HTSeqGenie, [11](#page-10-0)

markDuplicates, [12](#page-11-0) markDups, [13](#page-12-0)

plotMutationMatrix, [13](#page-12-0) plotVariantDepth, [14](#page-13-0) processVariants, [14](#page-13-0)

runPipeline, [15](#page-14-0) runPipelineConfig, [16](#page-15-0)

setupTestFramework, [17](#page-16-0)

TP53GenomicFeatures, [17](#page-16-0)

wrap.callVariants, [18](#page-17-0) writeVCF, [19](#page-18-0)